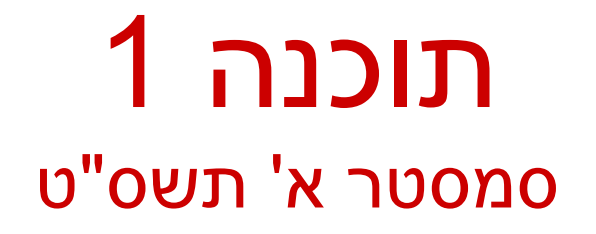

תרגול מס' 5 הבנק – חלק שני ליאור שפירא ומתי שמרת

#### דיון – העברה בנקאית

#### מספר חלופות למימוש העברת סכום מחשבון לחשבון: אפשרות א: מתודה סטטית שתקבל שני חשבונות בנק ותבצע ביניהם העברה:

/\*\*

\* Makes a transfer of amount from one account to the other

```
* @pre 0 < amount \leq from.getBalance()
```
 $*$  @post to.getBalance() ==  $\text{sprev}(\text{to.getBalance}))$  + amount

\* @post from.getBalance() == \$prev(from.getBalance()) – amount \*/

**public static void transfer(double amount,** 

**BankAccount from,** 

**BankAccount to) {**

```
from.withdraw(amount);
to.deposit(amount);
```
#### דיון – העברה בנקאית

#### אפשרות ב:

```
/**
```

```
* Makes a transfer of amount from the current account to 
* the other one
*/
public void transferTo(double amount, 
                           BankAccount other) {
   other.deposit(amount);
   balance -= amount;
}
```
#### דיון – העברה בנקאית

#### אפשרות ג: העמסת withdraw ו/או deposit שיקבלו שני ארגומנטים (סכום והפנייה לחשבון נוסף):

#### /\*\*

```
* Makes a transfer of amount from other to the current account
* @pre 0 < amount \le other.getBalance()
* @post getBalance() == $prev(getBalance()) + amount* @post other.getBalance() == \text{sprev}(\text{other.getBalance})) – amount
*/
public void deposit(double amount, BankAccount other) {
    other.withdraw(amount);
    balance += amount;
```
### שמורת המחלקה (Class Invariant)

צריכה להתקיים "תמיד"

לפני ואחרי ביצוע כל מתודה ציבורית

אחרי הבנאי

במחלקה חשבון בנק:

- חשבון חייב להיות עם יתרה אי שלילית
- לכל חשבון קיים מספר מזהה במערכת

לכל חשבון יש בעלים

#### שמורת **BankAccount**

#### /\*\*

**...**

```
* @inv getBalance() >= 0* @inv getAccountNumber() > 0
*@inv getOwner() != null 
*/
public class BankAccount {
```
#### בנאי

תפקיד: ליצור עצם חדש המקיים את שמורת המחלקה

בנאי לא אמור לכלול לוגיקה נוספת פרט לכך

:**BankAccount** במחלקה

בנאי ברירת המחדל יוצר עצם שאינו מקיים את השמורה!

 יש דברים שאינם באחריות המחלקה. למשל: מי דואג לתקינות מספרי חשבון? )למשל שיהיו שונים( מי מנהל את מאגר הלקוחות?

#### בנאי **BankAccount**

#### /\*\*

- \* Constructs a new account and sets its owner and identifier
- \* @pre ????????
- \* @pre ????????
- \* @post ????????
- \* @post ????????
- \* @post ????????

```
*/
```
**public BankAccount(Customer customer, long id) { accountNumber = id;**

```
owner = customer;
```

```
}
```
#### בנאי **BankAccount**

#### /\*\*

\* Constructs a new account and sets its owner and identifier

- $*$  @pre id  $> 0$
- \* @pre customer != null
- \* @post ????????
- \* @post ????????
- \* @post ????????

\*/

**public BankAccount(Customer customer, long id) { accountNumber = id;**

```
owner = customer;
```

```
}
```
#### בנאי **BankAccount**

#### /\*\*

- \* Constructs a new account and sets its owner and identifier
- $*$  @pre id  $> 0$
- \* @pre customer != null
- \* @post getOwner() == customer
- \* @post getAccountNumber() == id

```
* @post getBalance() == 0
```

```
*/
```
**public BankAccount(Customer customer, long id) {**

```
accountNumber = id;
```

```
owner = customer;
```

```
}
```
#### **final**

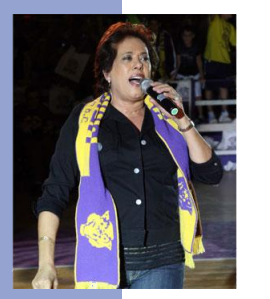

 חשבון בנק מזוהה חד-חד ערכית עם עצם לא משתנה של accountNumber. לכן, נהפוך שדה זה ל- :**final**

**final private long accountNumber;**

**Blank final field: a final field that hasn't been initialized at creation**

 שדה *final blank* יש לאתחל פעם אחת בדיוק, בתוך הבנאי של המחלקה.

 אכיפה ע"י הקומפיילר: במקרה של השמות נוספות למשתנה final תהיה שגיאת קומפילציה

### **Class Diagram**

#### **BankAccount**

**public BankAccount(Customer customer, long id) public void withdraw(double amount) public void deposit(double amount) public void transferTo(double amount, BankAccount otherAccount) public double getBalance() public Customer getOwner() public double getNumber()**

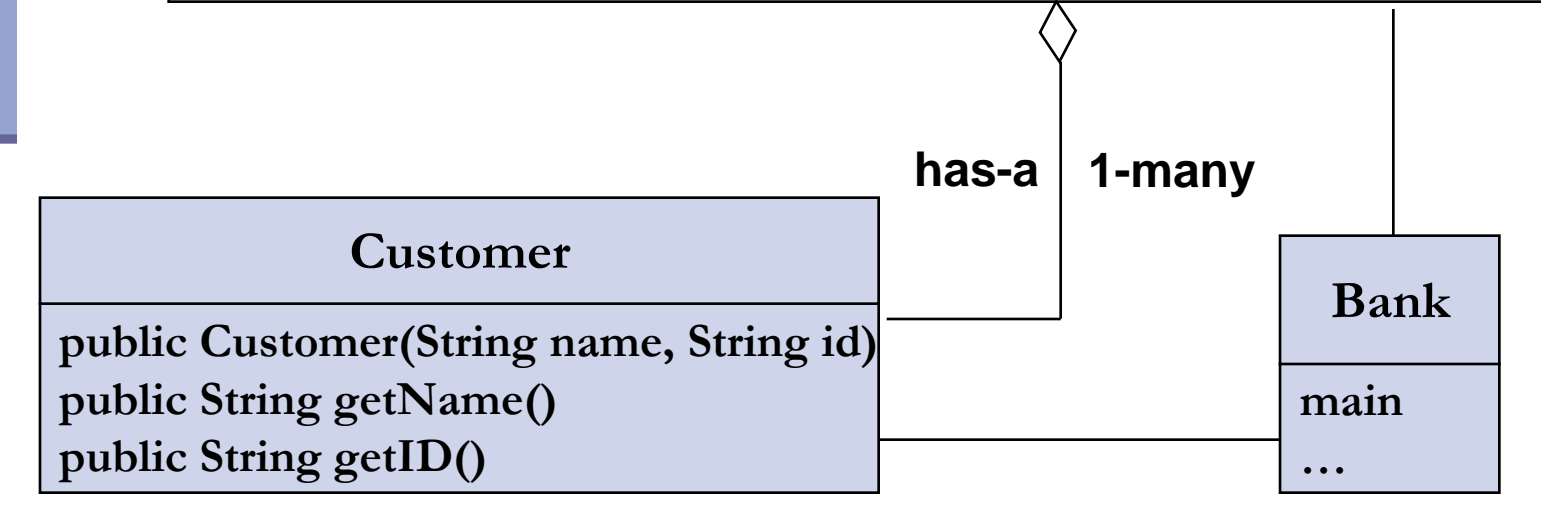

## **The Customer Class**

```
public class Customer {
   public Customer(String name, String id) {
        this.name = name;
        this.id = id;}
   public String getName() {
        return name;
   }
   public String getID() {
        return id;
   }
   private String name;
   private String id;
}
```
# **Toy Bank Program**

```
public class Bank {
```
**}**

**}**

```
public static void main(String[] args) {
```
**Customer customer1 = new Customer("Avi Cohen", "025285244"); Customer customer2 = new Customer("Rita Stein", "024847638"); BankAccount account1 = new BankAccount(customer1, 1234); BankAccount account2 = new BankAccount(customer2, 5678); BankAccount account3 = new BankAccount(customer2, 2984); account1.deposit(1000); account2.deposit(500); account1.transferTo(100, account3); account2.withdraw(300); System.out.println("account1 has " + account1.getBalance());**

**System.out.println("account2 has " + account2.getBalance());**

## **Object Diagram**

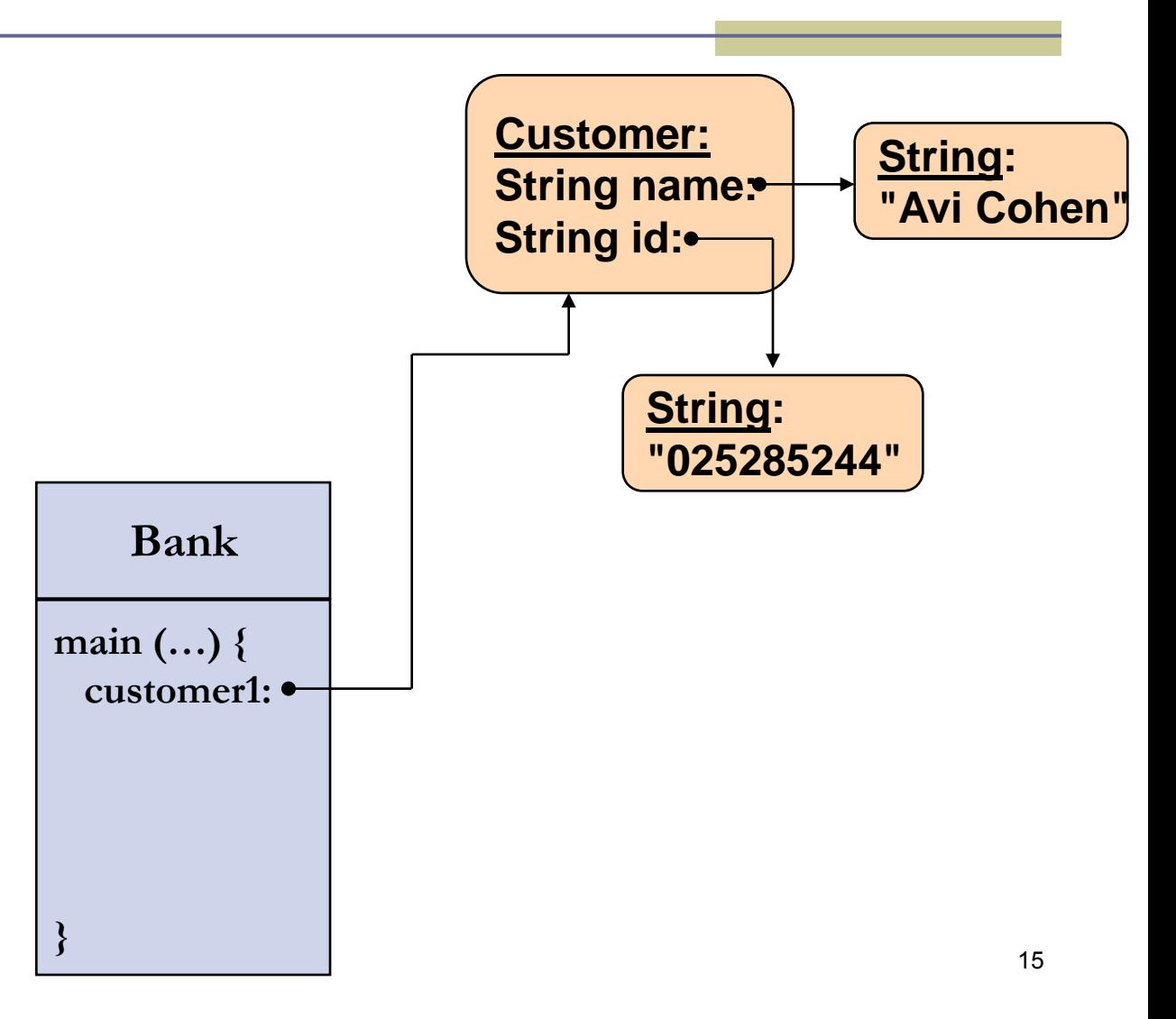

# **Toy Bank Program**

```
public class Bank {
   public static void main(String[] args) {
         Customer customer1 = new Customer("Avi Cohen", "025285244");
         Customer customer2 = new Customer("Rita Stein", "024847638");
         BankAccount account1 = new BankAccount(customer1, 1234);
         BankAccount account2 = new BankAccount(customer2, 5678);
         BankAccount account3 = new BankAccount(customer2, 2984);
         account1.deposit(1000);
         account2.deposit(500);
         account1.transferTo(100, account3);
         account2.withdraw(300);
         System.out.println("account1 has " + account1.getBalance());
         System.out.println("account2 has " + account2.getBalance());
   }
```
## **Object Diagram**

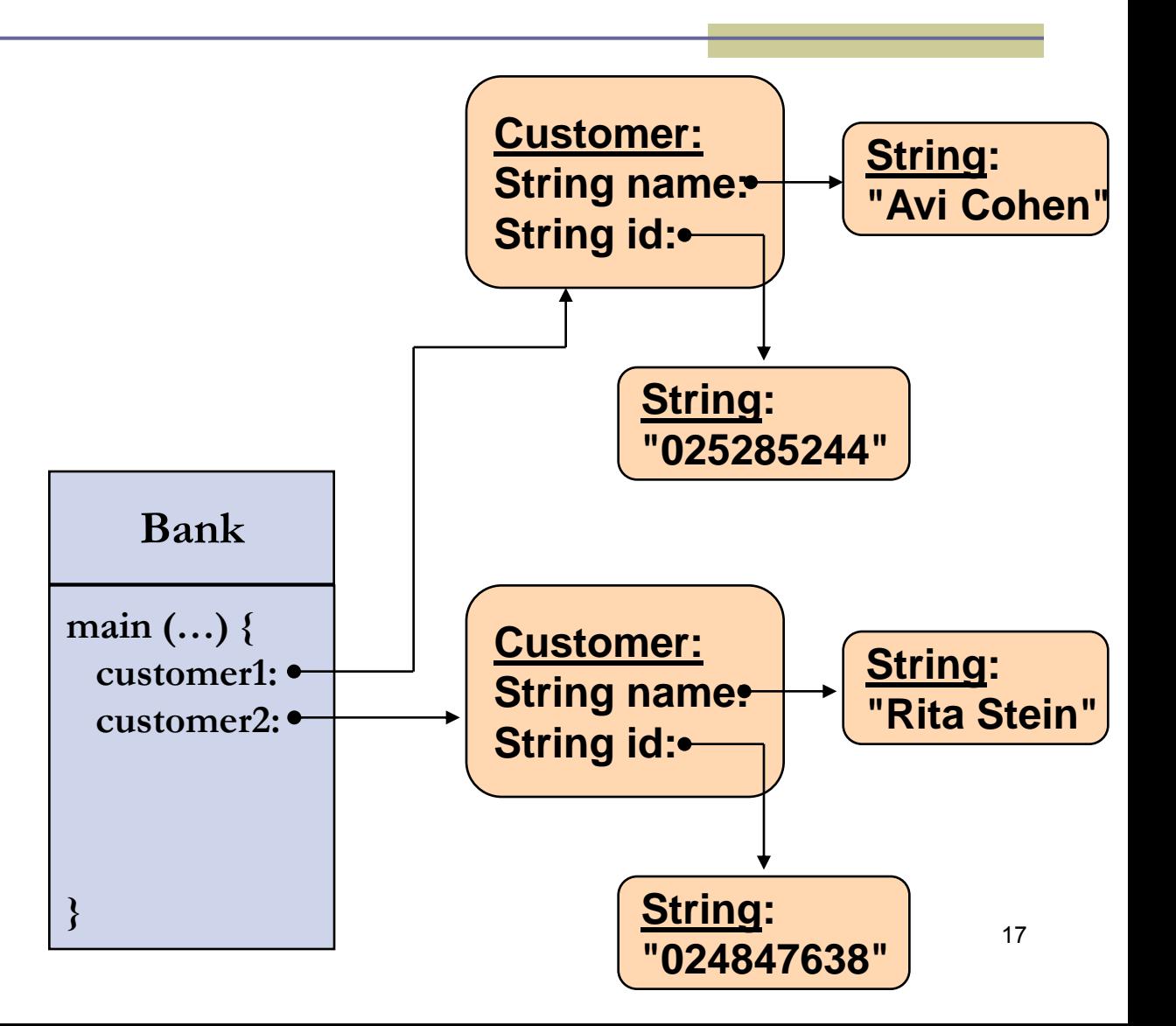

# **Toy Bank Program**

```
public class Bank {
   public static void main(String[] args) {
         Customer customer1 = new Customer("Avi Cohen", "025285244");
         Customer customer2 = new Customer("Rita Stein", "024847638");
         BankAccount account1 = new BankAccount(customer1, 1234);
         BankAccount account2 = new BankAccount(customer2, 5678);
         BankAccount account3 = new BankAccount(customer2, 2984);
         account1.deposit(1000);
         account2.deposit(500);
         account1.transferTo(100, account3);
         account2.withdraw(300);
         System.out.println("account1 has " + account1.getBalance());
         System.out.println("account2 has " + account2.getBalance());
```
**}**

## **Object Diagram**

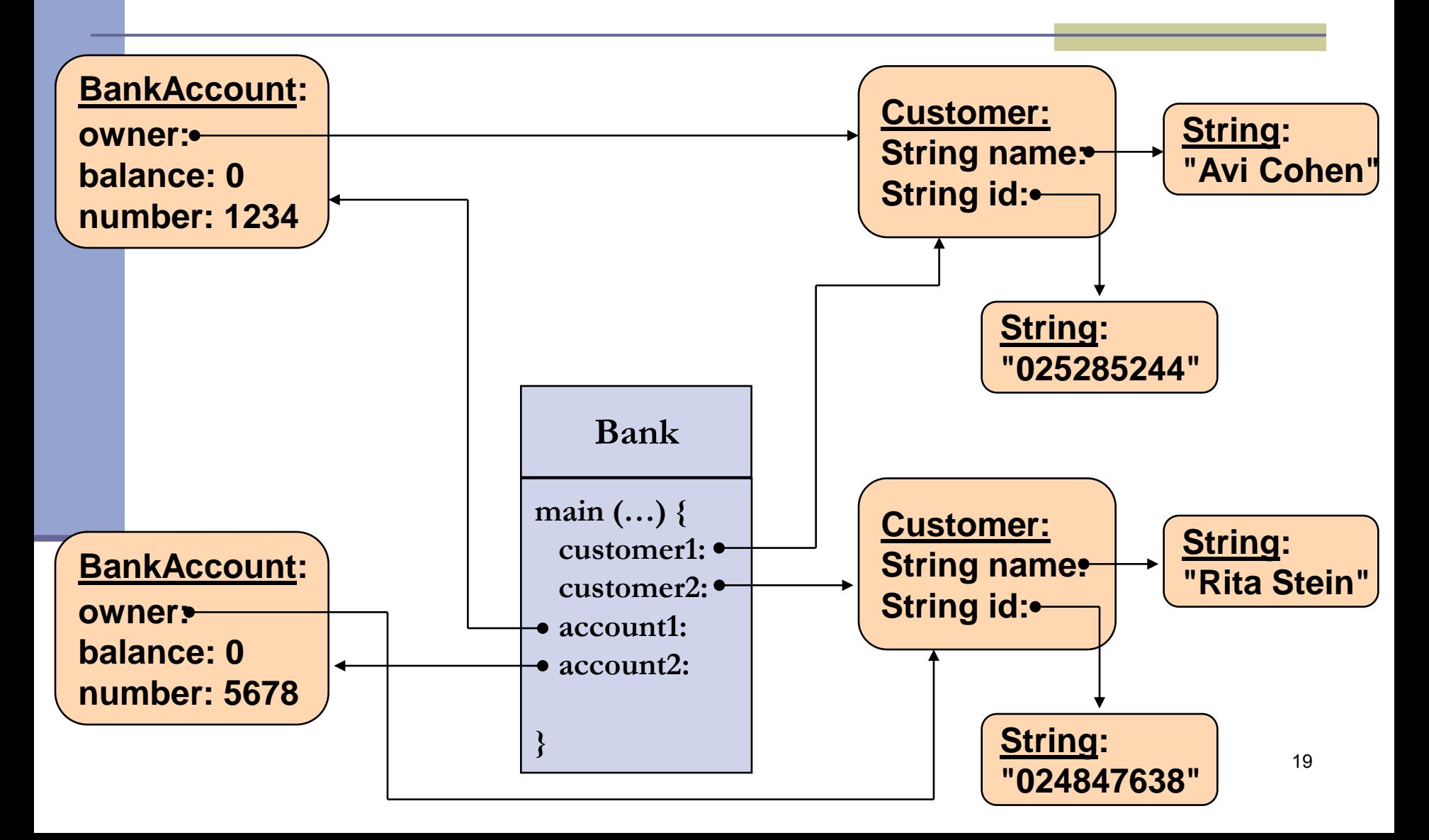

# **Toy Bank Program**

```
public class Bank {
   public static void main(String[] args) {
         Customer customer1 = new Customer("Avi Cohen", "025285244");
         Customer customer2 = new Customer("Rita Stein", "024847638");
         BankAccount account1 = new BankAccount(customer1, 1234);
         BankAccount account2 = new BankAccount(customer2, 5678);
         BankAccount account3 = new BankAccount(customer1, 2984);
         account1.deposit(1000);
         account2.deposit(500);
         account1.transferTo(100, account3);
         account2.withdraw(300);
         System.out.println("account1 has " + account1.getBalance());
         System.out.println("account2 has " + account2.getBalance());
```
**}**

## **Object Diagram**

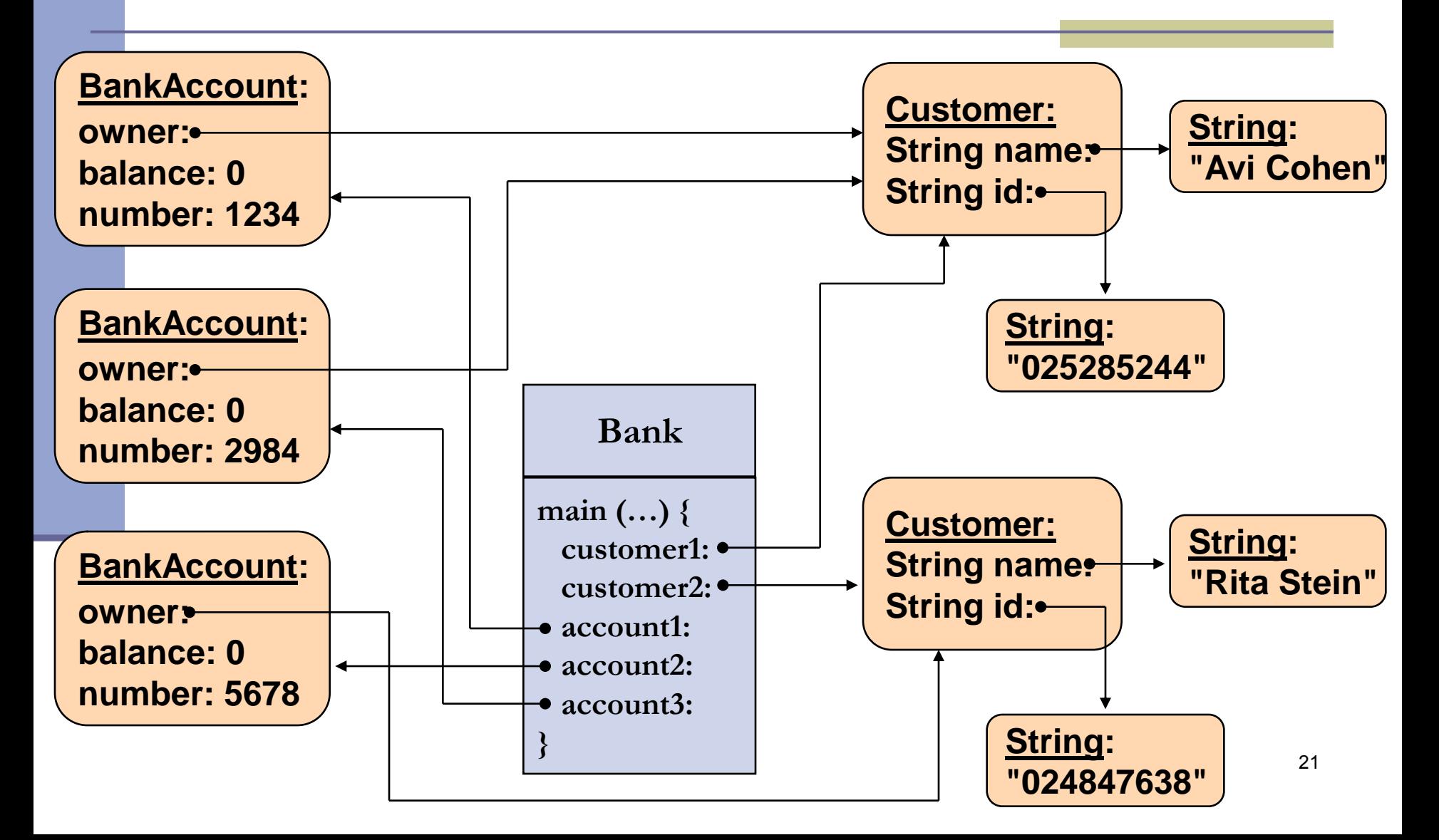

```
public class Bank {
   public static void main(String[] args) {
         Customer customer1 = new Customer("Avi Cohen", "025285244");
         Customer customer2 = new Customer("Rita Stein", "024847638");
         BankAccount account1 = new BankAccount(customer1, 1234);
         BankAccount account2 = new BankAccount(customer2, 5678);
         BankAccount account3 = new BankAccount(customer2, 2984);
```
**account1.deposit(1000); account2.deposit(500); account1.transferTo(100, account3); account2.withdraw(300);**

**}**

**}**

**System.out.println("account1 has " + account1.getBalance()); System.out.println("account2 has " + account2.getBalance());**

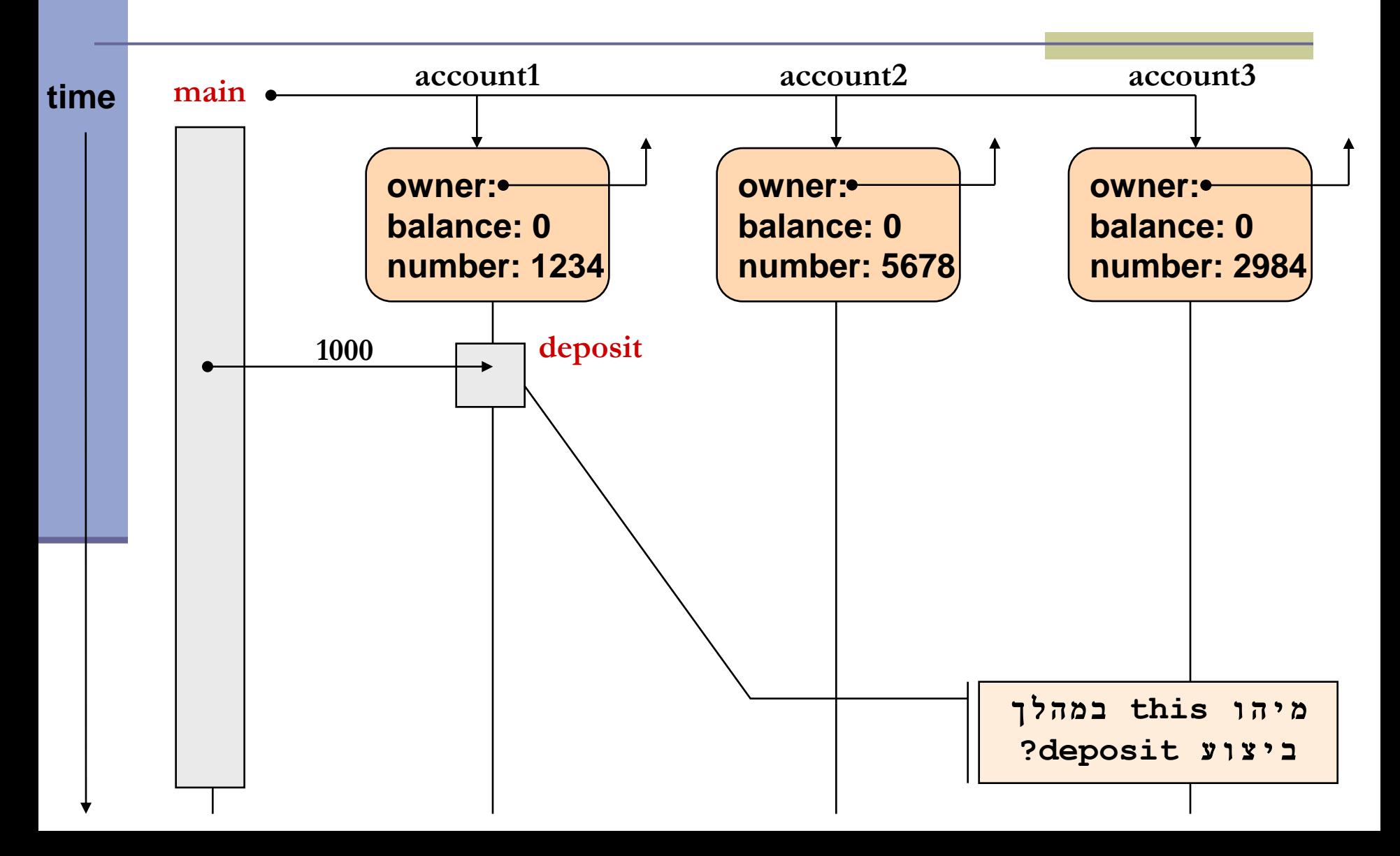

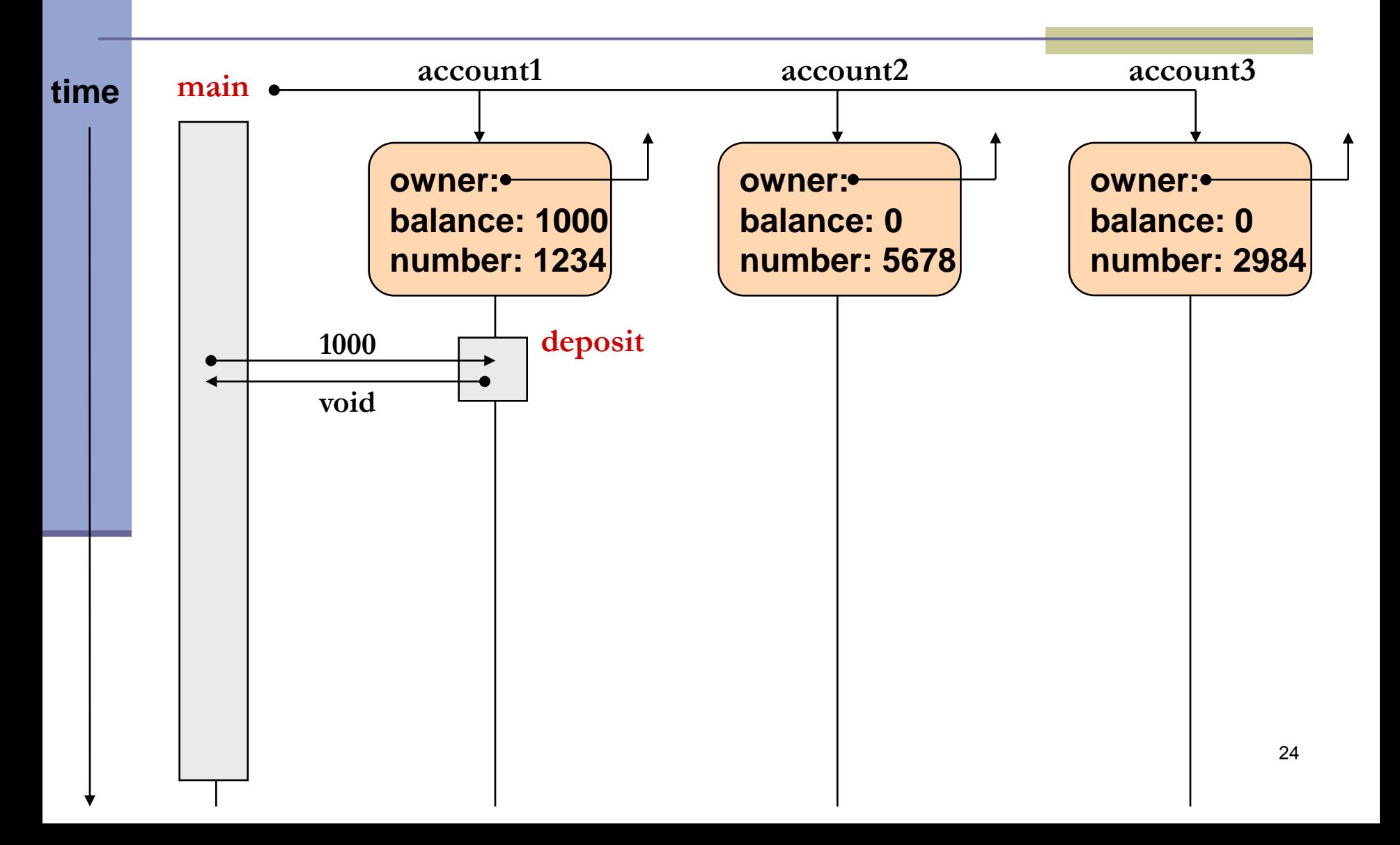

```
public class Bank {
   public static void main(String[] args) {
         Customer customer1 = new Customer("Avi Cohen", "025285244");
         Customer customer2 = new Customer("Rita Stein", "024847638");
         BankAccount account1 = new BankAccount(customer1, 1234);
         BankAccount account2 = new BankAccount(customer2, 5678);
         BankAccount account3 = new BankAccount(customer2, 2984);
         account1.deposit(1000);
         account2.deposit(500);
         account1.transferTo(100, account3);
         account2.withdraw(300);
         System.out.println("account1 has " + account1.getBalance());
```
**System.out.println("account2 has " + account2.getBalance());**

**}**

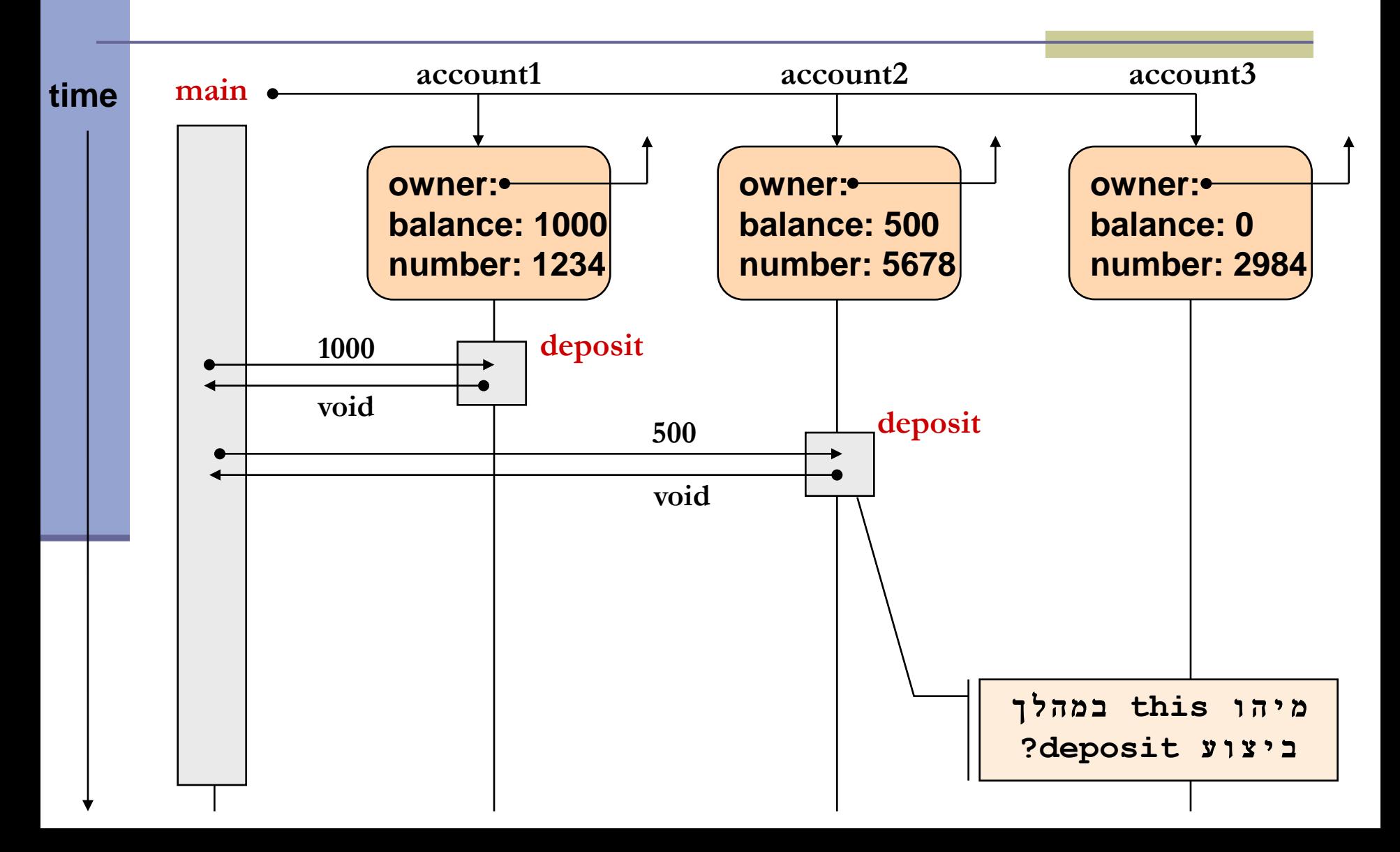

```
public class Bank {
```
**}**

**}**

```
public static void main(String[] args) {
```

```
Customer customer1 = new Customer("Avi Cohen", "025285244");
```
**Customer customer2 = new Customer("Rita Stein", "024847638");**

**BankAccount account1 = new BankAccount(customer1, 1234);**

**BankAccount account2 = new BankAccount(customer2, 5678);**

**BankAccount account3 = new BankAccount(customer2, 2984);**

**account1.deposit(1000);**

**account2.deposit(500);**

**account1.transferTo(100, account3);**

**account2.withdraw(300);**

**System.out.println("account1 has " + account1.getBalance()); System.out.println("account2 has " + account2.getBalance());**

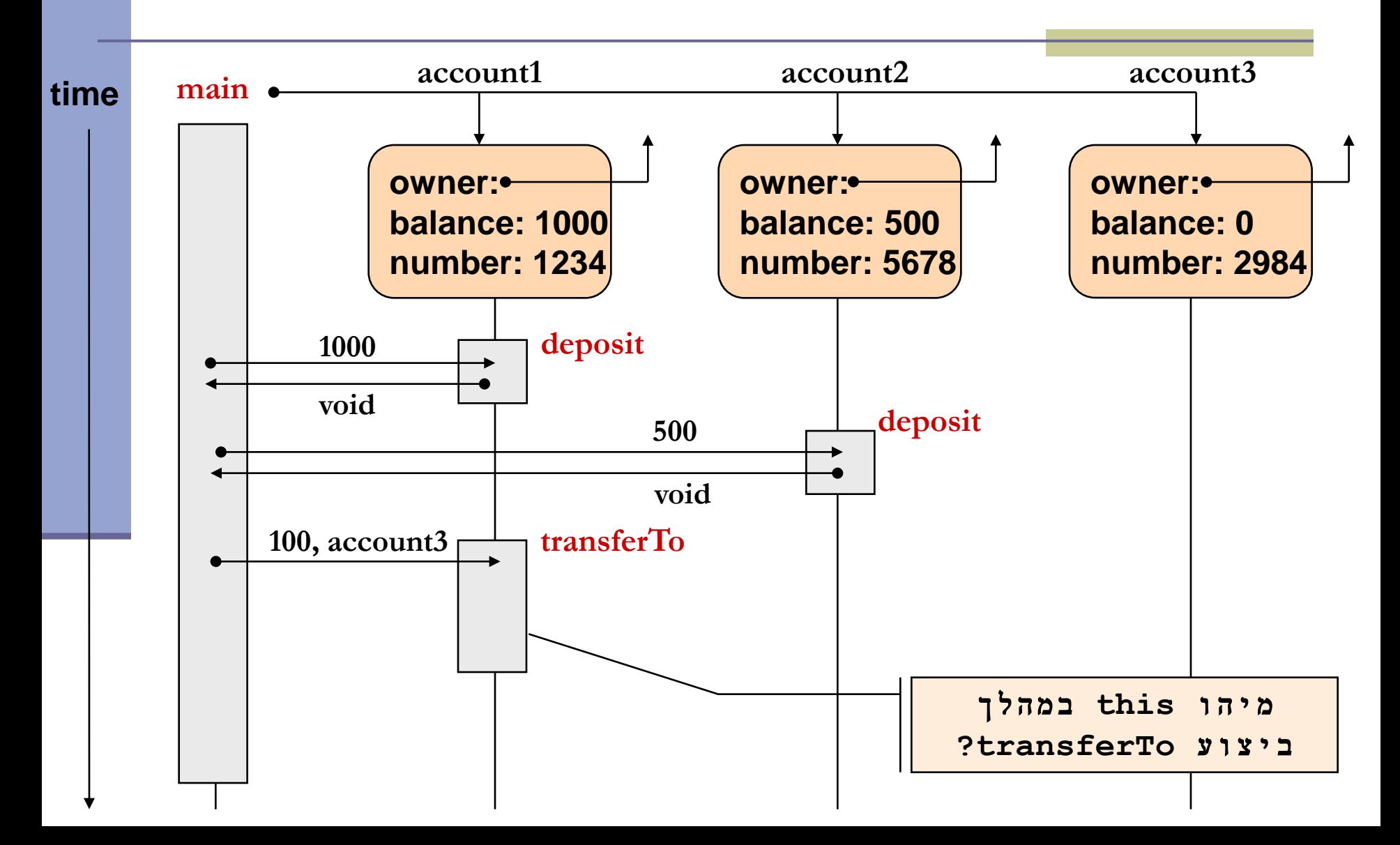

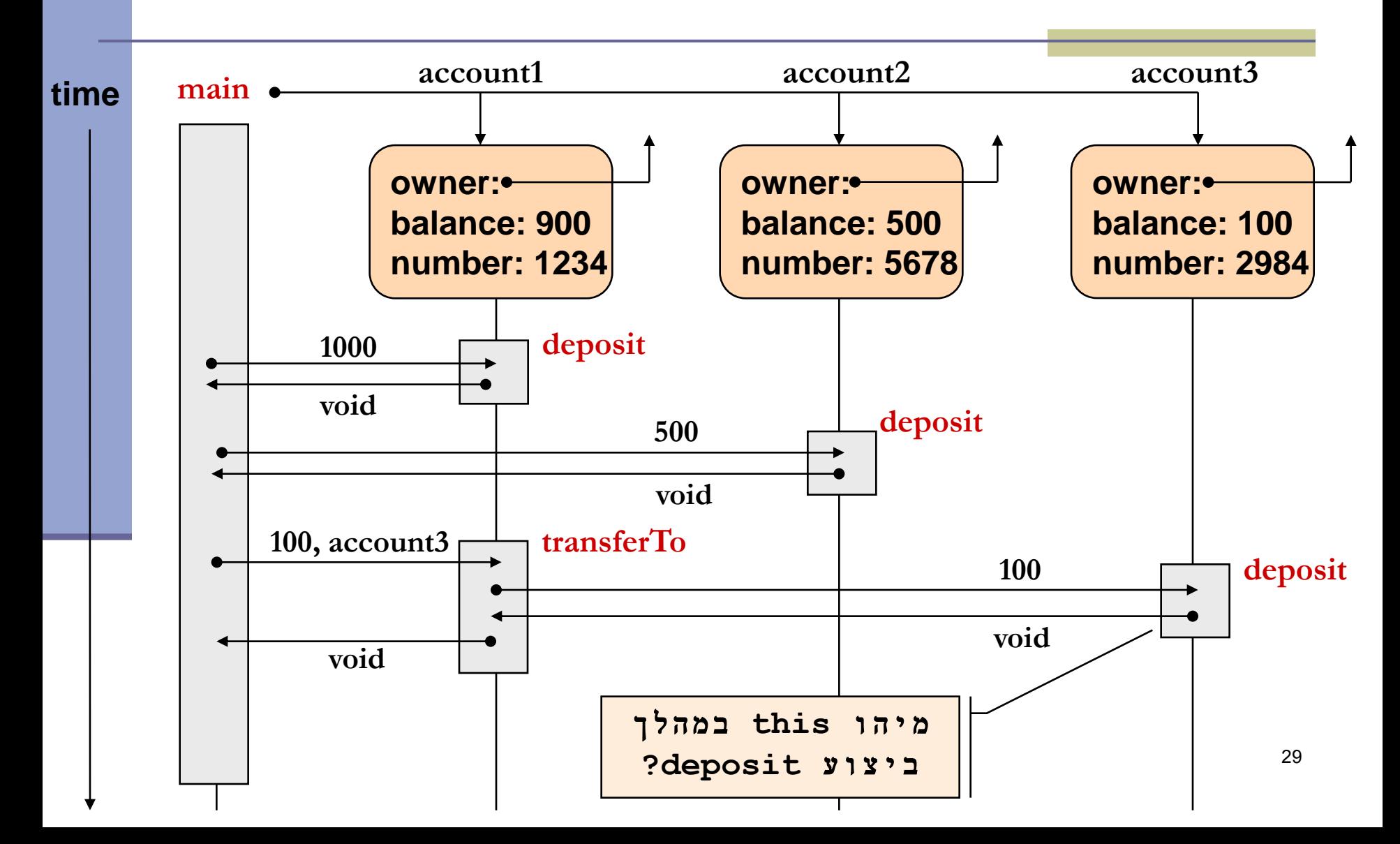

```
public class Bank {
```
**}**

**}**

```
public static void main(String[] args) {
```

```
Customer customer1 = new Customer("Avi Cohen", "025285244");
```
**Customer customer2 = new Customer("Rita Stein", "024847638");**

**BankAccount account1 = new BankAccount(customer1, 1234);**

**BankAccount account2 = new BankAccount(customer2, 5678);**

**BankAccount account3 = new BankAccount(customer2, 2984);**

```
account1.deposit(1000);
```
**account2.deposit(500);**

```
account1.transferTo(100, account3);
```
**account2.withdraw(300);**

**System.out.println("account1 has " + account1.getBalance()); System.out.println("account2 has " + account2.getBalance());**

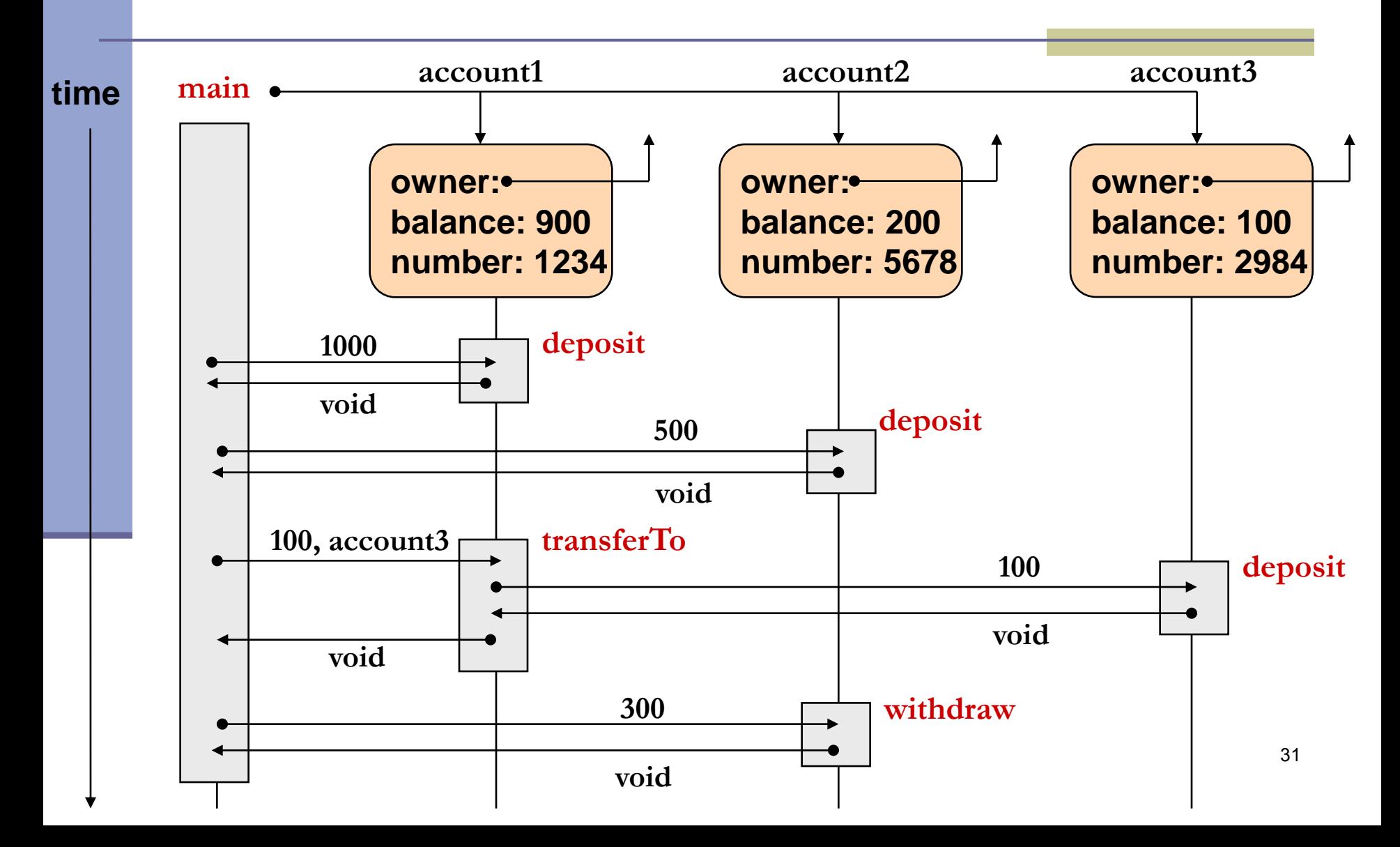

## **Output**

**public class Bank {**

**}**

**}**

```
public static void main(String[] args) {
```
**Customer customer1 = new Customer("Avi Cohen", "025285244");**

**Customer customer2 = new Customer("Rita Stein", "024847638");**

**BankAccount account1 = new BankAccount(customer1, 1234);**

**BankAccount account2 = new BankAccount(customer2, 5678);**

**BankAccount account3 = new BankAccount(customer2, 2984);**

**account1.deposit(1000); account2.deposit(500); account1.transferTo(100, account3); account2.withdraw(300);**

**output: account1 has 900.0 account2 has 200.0**

**System.out.println("account1 has " + account1.getBalance()); System.out.println("account2 has " + account2.getBalance());**